**ISSN 0023-8376** 

# LE POINT SUR L'E.A.O.

LXXXII<sup>e</sup> ANNÉE - N°5 - 1988

LXXXIIe ANNÉE

# ES LANGUES MODERN<br>ES MODERNES LES LAI FS **VGUES M** JERNES LES I **ANGI**

association<br>des professeurs de langues vivantes de l'enseignement

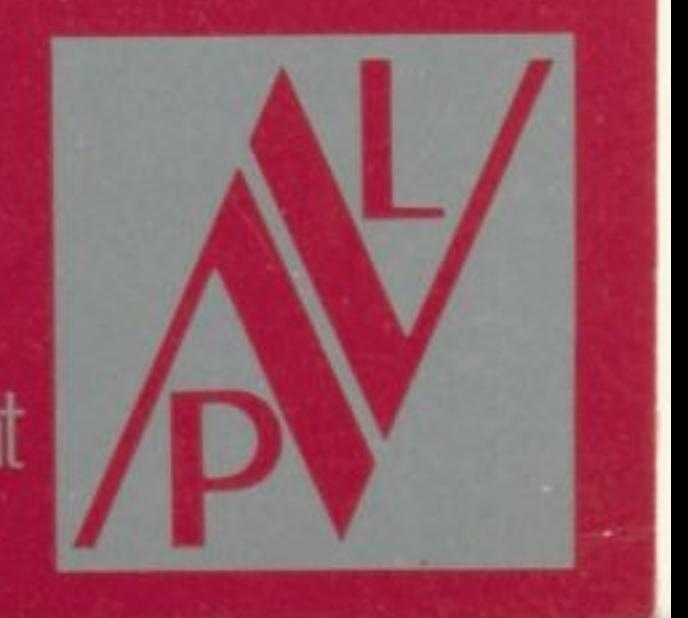

-

N°5 -

### LES LANGUES MODERNES - N°5 1988 Secrétariat A.P.L.V. - 19, rue de la Glacière - 75013 Paris

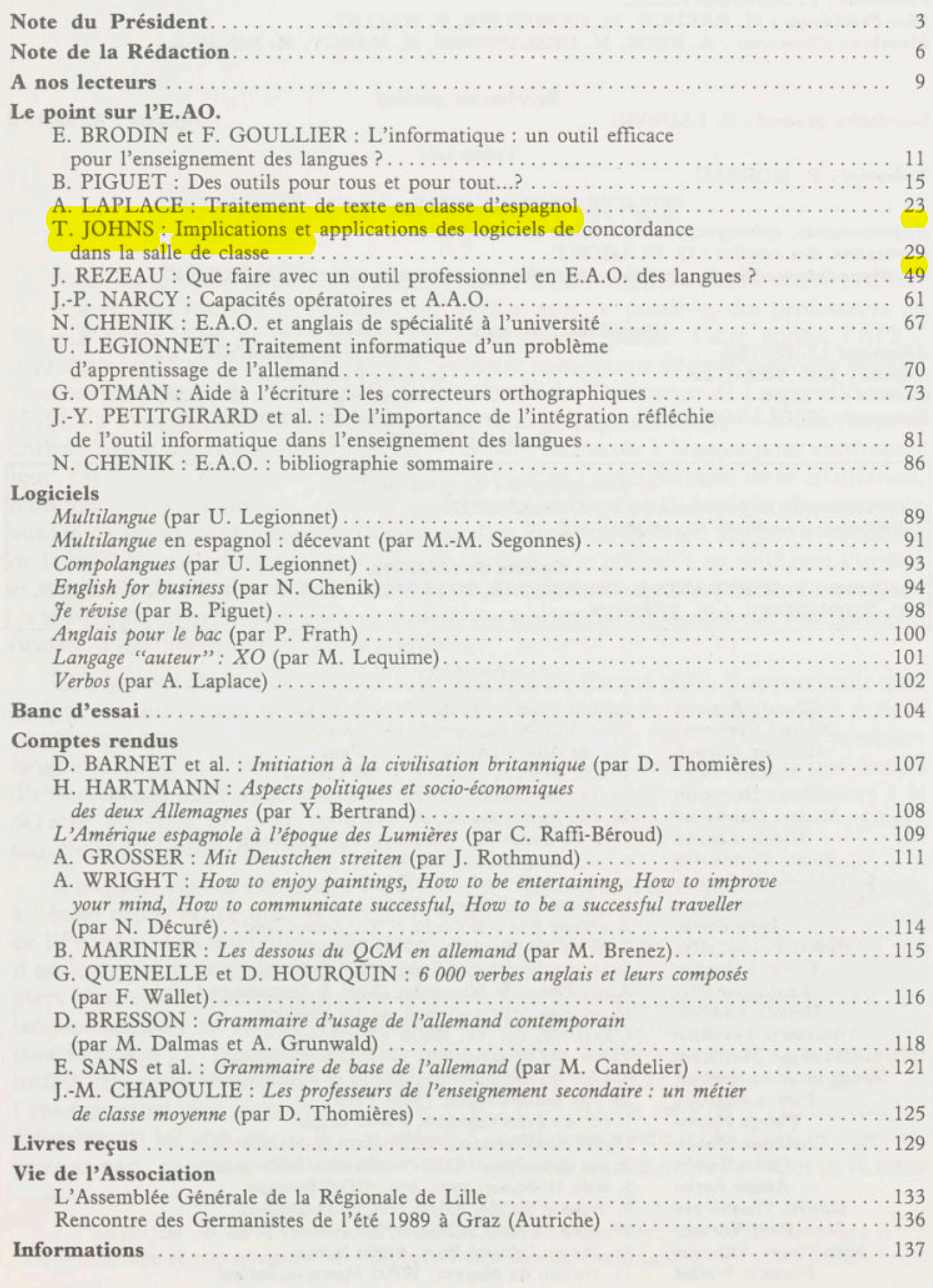

 $\,1$ 

# IMPLICATIONS ET APPLICATIONS DES LOGICIELS DE CONCORDANCE DANS LA SALLE DE CLASSE

Un logiciel de concordance permet de rechercher rapidement dans un vaste ensemble de textes un élément donné (morphème, mot ou expression) et d'en imprimer tous les exemples qu'il trouve ainsi que leur contexte (cf. Fig. 1-6). L'objet de cet article est de présenter brièvement les raisons qui ont conduit à l'utilisation d'un logiciel interactif de concordance dans la salle de classe, ainsi que les réalisations en cours dans ce domaine (Johns 1986), et de suggérer certaines directions de travail pour l'avenir. Il reprend, en la développant, une communication faite au troisième Séminaire International d'EAO à Delft (Mars 1987), et tente de tenir compte des discussions qui ont eu lieu lors de ce séminaire et du séminaire RELC de Singapour sur le Développement des Ressources Humaines (Avril 1987).

En montrant ce que permet de faire un logiciel de concordance simple dans sa conception, MICRO-CONCORD Mark I (écrit pour le Sinclair Spectrum), j'ai constaté au cours des deux dernières années qu'il tendait <sup>à</sup> diviser les enseignants de langues en deux camps. Certains ont manifesté leur enthousiasme, allant parfois même jusqu'à écrire et <sup>à</sup> tester leur propre version du programme, souvent avec des extensions et des solutions ingénieuses que je n'ai pas hésité <sup>à</sup> "emprunter" <sup>à</sup> mon tour. D'autres sont restés perplexes : tout en reconnaissant l'utilité que présente pour les chercheurs, les auteurs de manuels et les enseignants, l'accès à la réalité langagière que permet un logiciel de concordance, ils n'ont pas vu en quoi cela pouvait être utile <sup>à</sup> un apprenant, si ce n'est au niveau le plus avancé. Cette divergence de vues ne tient guère <sup>à</sup> la peur censément inspirée par l'informatique aux professeurs de langues : elle tient essentiellement <sup>à</sup> une conception sous-jacente de la nature de leur enseignement et du rôle du professeur dans ce processus. C'est pourquoi j'exposerai tout d'abord trois principes de base qui se dégagent de mon expérience en tant qu'enseignant d'anglais chargé de résoudre les problèmes linguistiques des étudiants étrangers qui préparent une maîtrise ou un doctorat, dans des disciplines très variées, <sup>à</sup> l'Université de Birmingham. Je montrerai en quoi ces principes me paraissent s'appliquer à l'EAO de manière générale, et <sup>à</sup> la concordance dans la salle de classe en particulier.

# Principes pédagogiques déterminants

Le *premier de ces principes* est que le texte (aussi bien oral qu'écrit), et que la relation de l'apprenant au texte, doit jouer un rôle central dans le processus d'apprentissage. Dans cette relation, un concept clef est celui d'authenticité, envisagé de trois points de vue : authenticité de la transcription, authenticité de l'objectif et authenticité

de l'activité. L'authenticité de la transcription est la plus évidente de ces nécessités. L'utilisation de textes non simplifiés ne veut pas dire, bien entendu, que l'aide traditionnellement apportée par l'enseignant est retirée ; elle est plus exactement transférée de la phase de préparation du texte <sup>à</sup> celle de sa présentation, le rôle de l'enseignant consistant <sup>à</sup> aider les apprenants <sup>à</sup> explorer les limites de ce qu'ils peuvent découvrir en fonction de leur niveau respectif. Une telle approche peut, certes, présenter des difficultés s'ils croient ou ont été amenés <sup>à</sup> croire que pour comprendre quelque chose il faut tout comprendre. L'authenticité de l'objectifimplique que le texte présente de l'intérêt pour l'apprenant, indépendamment de son utilisation dans l'apprentissage linguistique, et que le professeur ait pour tâche de contribuer <sup>à</sup> rendre cet intérêt accessible. Ici nombre d'enseignants ont recours à des artifices : "Lisons ce texte comme si vous deviez en trouver les points essentiels / en faire un résumé / apprendre <sup>à</sup> vous en inspirer...". Pour notre part, nous avons la chance de pouvoir souvent demander aux étudiants d'apporter les textes sur lesquels ils doivent travailler pour leurs cours ou leur recherche, et de fonder notre travail sur l'exploitation qu'ils sont censés en faire. Dans cette situation, comme si vous deviez est remplacé par parce que vous devez. Le troisième concept –<br>eur le texte doit être transférab l'authenticité de l'activité — signifie que le travail fait<br>le à le situation non didactique où l'annrenant essaie sur le texte doit être transférable à la situation non didactique où l'apprenant essaie<br>de comprendre ce qu'il lit ou entend sans l'aide de l'enseignant ou de matériaux pédade comprendre ce qu'il lit ou entend sans l'aide de l'enseignant ou de matériaux pédagogiques. De ce point de vue, les exercices du type quiz (c'est-à-dire les exercices à trous et les questionnaires <sup>à</sup> choix multiple), si grandes que soient leur popularité et leur fonction sécurisante, semblent peu transférables, contrairement à des activités telles que la lecture orientée vers une tâche précise ou la réduction d'un texte sous forme de diagramme (Johns et Davies, 1983).

Le second principe est que l'efficacité de l'enseignant est potentiellement à son maximum lorsqu'il prend le plus de **risques** : c'est alors qu'il est le plus ouvert à la production des élèves et le plus susceptible de se dépasser lui-même. Comme exemple extrême de risque minimum, citons le scénario où le professeur suit pas <sup>à</sup> pas la démarche d'un manuel en lisant <sup>à</sup> haute voix les explications et en vérifiant dans son corrigé des exercices l'exactitude des réponses fournies par les étudiants. Dans bien des pays, c'est la conduite attendue de la part des professeurs, qui n'osent pas s'en écarter de crainte de perdre la face devant leurs élèves. C'est aussi l'attitude que l'on peut attendre d'un enseignant mal à l'aise dans la langue étrangère.

Mais même dans ce sénario, une situation <sup>à</sup> haut risque peut surgir si un étudiant a la témérité de poser une question telle que : S'il vous plaît, quelle est la différence entre "therefore" et "hence"? Ici même un locuteur natif expérimenté peut être dans l'incapacité de fournir une explication satisfaisante, ou une illustration du point demandé, et une occasion d'enseignement authentique sera perdue. Ce qui se passe souvent en pratique, bien entendu, c'est que les enseignants élaborent des stratégies pour éviter les risques en éludant les questions, et ce faisant ils répriment la curiosité naturelle qui, selon Smith (1975), est une condition préalable — peut-être la plus importante — du succès de l'apprentissage linguistique.

En ce qui concerne l'EAO, il convient de remarquer qu'un grand nombre de programmes s'évertuent <sup>à</sup> rivaliser avec les enseignants les plustimorés qu'on puisse imaginer, et que dans ce rôle ils peuvent faire preuve de plus de patience, d'exactitude — et de stupidité —<br>c'est l'enseignant le - et de stupidité - qu'aucun enseignant n'en pourrait manifester. De ce point de vue, c'est l'enseignant le plus porté à éviter systématiquement les risques qui court en fait le plus grand danger d'être supplanté par la technologie nouvelle. Une question demeure : est-ce là le seul rôle, ou le rôle le plus approprié, pour l'être humain ou la machine ?

Il existe bon nombre d'autres approches, dont deux en particulier méritent d'être exposées ici : toutes deux viennent inverser la vapeur en permettant <sup>à</sup> l'apprenant d'interroger la machine. La première consiste <sup>à</sup> permettre <sup>à</sup> l'ordinateur lui-même de prendre des risques en fournissant un "système expert", forcément limité, et potentiellement faillible, qui va tenter de répondre intelligemment aux questions des étudiants (cf. par exemple, le programme LOAN dans Higgins et Johns, 1984). Les développements ultérieurs de cette approche dépendront pour une large part des recherches sur l'Intelligence Artificielle appliquée au langage naturel. La deuxième approche, qui dans un avenir immédiat paraît plus prometteuse, doit procurer des outils permettant <sup>à</sup> l'enseignant de prendre des risques avec plus d'efficacité ; et cette fois l'intelligence nécessaire est celle de l'être humain qui utilise le programme. Cette deuxième approche — fondée davantage sur l'utilisation d'une banque de données que sur des techniques de l'Intelligence Artificielle — est celle adoptée pour le logiciel MICRO-CONCORD, qui est décrit dans cet article.

Le troisième principe concerne la nature de l'apprentissage linguistique. Une façon d'aborder ce vaste sujet est de considérer les métaphores liées à l'apprentissage qui semblent sous-tendre les diverses activités d'enseignement dans la salle de classe. Là où l'accent est mis sur des tâches telles que l'apprentissage par cœur de règles, de paradigmes de conjugaison, de listes de vocabulaire, etc., la métaphore semble être celle de la seringue : l'apprentissage d'une langue nécessite l'injection ou l'insertion de connaissances. Une autre conception de cet apprentissage le présente comme une discipline relevant de la gymnastique : grâce <sup>à</sup> des exercices, <sup>à</sup> un entraînement, l'apprenant pourra acquérir peu <sup>à</sup> peu des aptitudes langagières complexes (voir Phillips, 1986), pour une discussion clairvoyante des dangers que présente dans le contexte d'EAO une interprétation trop littérale de cette métaphore). Une troisième métaphore voit l'apprentissage d'une langue comme un **bain**, une piscine où l'apprenant doit totalement s'immerger dans la langue étrangère sous l'œil de l'enseignant-maître-nageurqui est prêt <sup>à</sup> lui lancer une bouée de secours en cas de détresse. Mon intention ici n'est pas d'étudier en détail les arguments pour ou contre ces diverses conceptions de l'apprentissage linguistique ; mais il convient de faire deux remarques d'ordre général. La première est qu'un éclectisme raisonné constitue une position théorique parfaitement tenable, et en pratique il n'y <sup>a</sup> pas grand mal <sup>à</sup> mélanger les métaphores : à différents moments et dans des buts différents, moi aussi je soumets mes étudiants <sup>à</sup> des injections, des exercices et des immersions. La deuxième remarque est que l'adoption d'une métaphore donnée dépend non seulement du contexte social, culturel et politique de la communauté concernée <sup>à</sup> un moment défini, et du développement de l'instruction dans ce contexte, mais aussi des moyens technologiques disponibles dans la salle de classe. Avec l'ardoise, qu'il fallait effacer après chaque leçon, s'est généralisé l'apprentissage par coeur ; avec la diffusion de manuels bon marché, rendue possible par la presse <sup>à</sup> vapeur, est née l'ère des exercices; avec la radio, la télévision et la modernisation des moyens de transport, celle du bain linguistique.

Une candidate pour la métaphore de l'ère de l'ordinateur circule déjà comme variante de la métaphore du bain linguistique : elle suggère que ce qui se rapproche le plus de l'apprentissage des langues, c'est la recherche linguistique, avec toute la part d'exploration qu'elle comporte. Comme le chercheur, l'apprenant doit faire des hypothèses préliminaires <sup>à</sup> partir de son intuition ou de maigres données : ces hypothèses doivent alors être confrontées à d'autres données et, selon le cas, rejetées ou affinées, avant de finir par être intégrées dans un système explicatif. Cette métaphore va dans le même sens que la conception post-Chomskyenne de l'apprentissage de la langue mater-

nelle, et aussi que la plupart des publications sur l'apprentissage "naturel" d'une langue seconde hors de la salle de classe (Dulay et Burt 1978). Cette métaphore se trouve au cœur du livre si riche du regretté Julian Dakin, The Language Laboratory and Language Learning (Le Laboratoire de Langues et l'Apprentissage Linguistique), (1973, pp. 14-15), dans l'histoire de "Shanace et le Passif'. Elle est par ailleurs implicite dans de nombreuses innovations et redécouvertes méthodologiques récentes — par exemple, dans les diverses activités qu'on regroupe sous l'étiquette générale "apprentissage par la découverte". Qui plus est, c'est une métaphore facile à saisir pour nos étudiants, qui sont familiarisés avec les méthodes de recherche de diverses disciplines et ont l'habitude de repérer des régularités et des modèles sous-jacents dans des données qui en première analyse paraissent confuses et anarchiques.

Si on la prend au sérieux, cette métaphore implique un certain nombre de choses. Tout d'abord une modification dans la répartition traditionnelle des rôles entre étudiant et enseignant, l'étudiant assumant, dorénavant, davantage de responsabilité dans son apprentissage, et l'enseignant faisant davantage fonction de collaborateur et de directeur de recherche que de transmetteur de savoir. Deuxièmement, elle implique de la part de l'apprenant une prise de conscience plus aiguë de la langue et de son fonctionnement que ne le permettent les modèles behaviouristes de l'apprentissage linguistique. Troisièmement, il est crucial que l'éclairage apporté par les activités de recherche ne reste pas au niveau des connaissances théoriques sur la langue, mais qu'il ait une portée directe au niveau de la compétence linguistique et de la compétence communicative. Et quatrièmement, l'apprenant doit avoir à sa disposition des outils de recherche adéquats. L'un des problèmes posés par l'apprentissage des langues est que, si <sup>à</sup> un stade initial, l'attention est centrée sur les éléments qui ont une fréquence élevée et s'il n'est donc pas difficile de trouver pour un mot ou une structure donnés un bon nombre d'exemples confirmant ou infirmant une hypothèse préliminaire (Shanace <sup>a</sup> pu réviser sa première intuition sur ce que pourrait être la différence entre les phrases actives et passives grâce <sup>à</sup> la richesse en formes passives de l'histoire qu'elle écoutait), en revanche, au-delà du niveau débutant, on <sup>a</sup> plus souvent affaire <sup>à</sup> un exemple isolé avec, au mieux, un souvenir approximatifdu contexte dans lequel on <sup>a</sup> pu rencontrer ce mot ou cette structure au préalable. De plus, un non-débutant prend (ou devrait prendre) conscience de l'influence du contexte sur la détermination du sens d'un élément, et aussi de l'existence de diverses variétés de la langue étudiée. En raison de sa capacité <sup>à</sup> fournir des contextes multiples pour un élément donné avec une présentation qui facilite le repérage, et à permettre l'investigation de différents types de textes (des textes écrits/oraux, par exemple, ou correspondant à des genres ou des sujets différents), le programme de concordance est, me semble-t-il, l'un des outils les plus riches en potentiels que nous puissions offrir à celui qui apprend une langue, de même qu'il l'est depuis un quart de siècle pour les chercheurs dans des domaines aussi divers que la lexicographie, la stylistique et la syntaxe descriptive.

# Micro-Concord (Mark II)

Si tous les logiciels de concordance depuis COCO (1960) ont beaucoup de caractéristiques en commun, les possibilités offertes dépendant des applications que chaque concepteur envisage pour son programme. Comme MICRO-CONCORD est expressément conçu pour les apprenants et enseignants de langues plutôt que pour les chercheurs universitaires, il est peut-être utile ici d'indiquer quelques caractéristi-

ques essentielles du programme dans sa version actuelle (Mark II), en attirant particulièrement l'attention sur les extensions apportées <sup>à</sup> la version originelle (Mark I) décrite dans Johns (1986).

1. Le programme est écrit en Zbasic (ZedcorInc.) et peut être adapté <sup>à</sup> une variété de microordinateurs, y compris des machines utilisant des systèmes d'exploitation CP/M ou MD-DOS, ainsi qu'à l'Apple II et l'Apple Macintosh en apportant simplement des modifications <sup>à</sup> une ou deux routines internes du DOS pour lire le répertoire des disquettes de données etc. La mise au point du programme <sup>a</sup> été réalisée sur l'Amstrad PCW, un ordinateur <sup>à</sup> micro-processeur Z80 vendu à la fois comme ordinateur personnel et comme machine de traitement de texte avec une<br>ou deux unités de disquettes (l'unité B du PCW 8512 a une capacité de 660k — soit, en termes ou deux unités de disquettes (l'unité B du PCW 8512 a une capacité de 660k — soit, en termes<br>de texte, environ 100.000 mots), un disque virtuel de 112k ou de 368k (utilisé nour le stockage de texte, environ 100 000 mots), un disque virtuel de 112k o<del>u de 368k (utilisé</del> pour le stockage<br>temporaire de citations), et une imprimante temporaire de citations), et une imprimante.

Traitement par lot. Le programme examine le répertoire de la disquette de données à la recherche de tout fichier dont le nom est suivi d'une extension indiquant qu'il contient un texte dont on peut faire la concordance (actuellement l'extension utilisée est CTX) et il traite tous ces fichiers en cascade.

Sélection manuelle. Comme ci-dessus, mais l'ordinateur présente cette fois le nom de chaque fichier à l'utilisateur, qui n'a qu'à appuyer sur la barre d'espacement pour accepter le fichier, ou sur la touche RETURN pour le refuser.

2. MICRO-CONCORD peut lire des fichiers de texte sans limitation de longueur comme il ne charge en mémoire vive qu'une toute petite fraction du texte (762 octets) <sup>à</sup> la fois. Il peut traiter tout aussi bien des fichiers en ASCII standard que des fichiers produits par des traitements de texte. Dans ce dernier cas, il essaie d'interpréter au mieux les caractères de contrôle incorporés dans le texte, en insérant par exemple un espace lorsqu'il rencontre la séquence  $CR + LF$  (Retour Chariot + Saut de Ligne) qui indique une fin de ligne, et en interprétant deux séquences CR + LF successives comme un passage <sup>à</sup> un nouveau paragraphe (ceci pour exclure de toute citation la fin du paragraphe qui la précède ou le début du paragraphe qui la suit).

Auto-sélection. L'utilisateur peut spécifier le(s) thème(s) des fichiers dont il veut une con-<br>cordance (Les Techniques des Transports et des Ponts et Chaussées, par exemple), le(s) sous-thème(s) cordance (Les Techniques des Transports et des Ponts et Chaussées, par exemple), le(s) sous-thème(s)<br>(ex · I a Mécanique des Sols), le(s) genre(s) (ex · Article de Recharche) et — pour certains genres (ex. : La Mecanique des Sois), le(s) genre(s) (ex. : Article de Recherche) et — pour certains genres<br>— le(s) sous-genre(s) (ex. : Résultats), et le programme cherche dans le répertoire tous les fichiers  $\overline{a}$ le(s) sous-genre(s) (ex. : Resultats), et le programme cherche dans le repertoire tous les fichiers<br>i répondent à cette description, l'information pertinente étant codée dans le nom à 8 caractères qui répondent à cette description, l'information pertinente étant codée dans le nom à 8 caractères<br>du fichier. Le système de classification comporte encore de nombreux points de détail à régler du fichier. Le système de classification comporte encore de nombreux points de détail <sup>à</sup> régler, comme il est important de savoir comment les utilisateurs souhaitent le mettre en œuvre avant de prendre des décisions définitives, et que par ailleurs la quantité d'information qui peut être codée dans un nom de <sup>8</sup> caractères est forcément limitée.

3. Comme il serait fastidieux pour l'utilisateur d'avoir <sup>à</sup> taper le nom de chaque fichier dans lequel il veut retrouver les contextes d'un élément donné, le programme propose trois modes de sélection :

Citations de mots-clefs-en-contexte (KWIC), avec les diverses occurrences de l'élément recherché imprimées au centre de la page et alignées verticalement, avec de chaque côté une portion de contexte d'une largeur déterminée. Le programme permet des citations KWIC de 74, 90 ou 130 caractères(soit environ 6, <sup>7</sup> ou <sup>10</sup> mots de part et d'autre de l'élément recherché). L'avantage de la présentation KWIC est qu'elle facilite un examen rapide et la comparaison de différents contextes; son désavantage est que, le contexte étant arbitrairement tronqué <sup>à</sup> chaque extrémité de la citation, on peut perdre une information contextuelle importante même si on retient l'option avec 130 caractères par ligne.

Phrases contenant l'élément recherché. Dans sa version définitive, le programme offrira peut-être la possibilité d'imprimer également la phrase située <sup>à</sup> droite ou <sup>à</sup> gauche de celle contenant cet élément.

33

4. Le programme permet le choix entre trois modes de présentation pour examiner les contextes de l'élément recherché

Paragraphes contenant l'élément recherché (selon la définition du paragraphe donnée au §2 ci-dessus).

5. Le programme permet d'ordonner les citations KWIC selon une ou plusieurs des options suivantes :

Contexte droit : les citations peuvent être regroupées en fonction du premier, du deuxième ou du troisième (éventuellement même jusqu'au dixième) mot qui se trouve à droite de l'élément recherché.

**Contexte gauche** : le regroupement peut être opère en fonction du premier, du deuxième...<br>ui'au divième) mot à gauche de l'élément recherché. La Fig. 3 montre la liste des contextes (jusqu'au dixième) mot <sup>à</sup> gauche de l'élément recherché. La Fig. <sup>3</sup> montre la liste des contextes de "to" ordonnée en fonction du premier mot <sup>à</sup> gauche.

Elément recherché : cette option peut être nécessaire lorsqu'on utilise un joker pour obtenir différentes formes de l'élément recherché (cf Fig. 5).

Le programme permet de combiner les trois options ci-dessus pour comparer des agencements complexes: par exemple, que la priorité soit donnée au premier mot <sup>à</sup> droite ; dans les cas où ces contextes sont identiques, qu'une deuxième priorité soit donnée au deuxième mot <sup>à</sup> gauche, et que la troisième priorité soit donnée à l'élément lui-même. Pour ce faire, l'ordinateur procède <sup>à</sup> un tri par insertion des éléments d'un tableau indexé qui représente en réduction l'information contextuelle nécessaire : ainsi la liste ordonnée est fournie des que l'ordinateur a passé en revue<br>tous les textes et l'on peut rapidement obtenir une nouvelle liste ordonnée selon d'autres critères tous les textes et l'on peut rapidement obtenir une nouvelle liste ordonnée selon d'autres critères, ce qui permet par exemple de comparer, pour un élément donné, les configurations qui se dégagent du contexte gauche et du contexte droit.

"\*ploid\*" retrouve les citations d'un grand nombre de termes de la même famille dans des textes de biologie végétale : textes de biologie végétale : allopolyploid, amphiploid, amphiploidy, aneuploid, diploid, haploid, hexaploid, octoploid, pentaploid, ploidy, polyploid, polyploidization, polyploidy, tetraploid, triploid.

"in  $*$  of", celles des locutions prépositionnelles in terms of, in view of, in excess of, in spite of, in favour of.

Un alternateur "/"; par exemple, "is/are/was/were/be/been" cherche toutes les formes du verbe to be dans le corpus.

Un symbole de contexte " $\diamond$ "; par exemple :

"know  $\diamondsuit$  + 4 as" identifie toutes les occurrences de know dans les contextes où as est l'un des quatre mots suivants.

"know  $\Diamond$  3 as" identifie toutes les occurrences de know dans les contextes où as est l'un des trois mots précédents ou suivants.

9. La version actuelle du programme est conçue pour être utilisée de manière indépendante, l'apprenant n'ayant besoin que de la disquette du logiciel et de la (ou des) disquette(s) du corpus. Il est souhaitable qu'ultérieurement il soit aussi disponible dans une version comportant des tâches

34

6. L'utilisateur peut, s'il le désire, faire apparaître la liste obtenue sur l'écran de l'ordinateur (mais alors le nombre de caractères par ligne ne peut être supérieur <sup>à</sup> 74, faute de quoi le texte ne serait pas visible en totalité sur l'écran) ou il peut l'imprimer (avec l'option d'en tirer plus d'un exemplaire, ce qui est important pour une utilisation interactive du programme avec un groupe d'étudiants), ou encore la sauvegarder sur une disquette.

7. Le programme met <sup>à</sup> la disposition de l'utilisateur trois symboles d'entrée :

Un joker"\*" signifiant "un nombre quelconque de caractères". Par exemple :

"carr\* out" (Fig. 5) retrouve les contextes de carried out, carry out et carrying out.

"kn\*w\*", ceux de know, knows, known, knowing, knew et knowledge.

8. L'une des premières choses que nous ayons faites avec les listes de contexte ainsi obtenues a été de masquer la colonne centrale pour voir si les étudiants pouvaient deviner l'élément manquant d'après les divers contextes. La nouvelle version comporte un générateur assez simple d'exercices sur les bases de celui décrit par Rézeau (à paraître), qui insère automatiquement un blanc d'une longueur standard à la place de l'élément dont on <sup>a</sup> cherché les contextes.

multiples, comme l'un des outils fournis <sup>à</sup> l'apprenant dans un programme de traitement de texte pour l'aider <sup>à</sup> écrire un type de texte particulier, tel qu'un rapport technique par exemple. Dans ce cas, l'utilisateur du traitement de texte pourrait faire appel <sup>à</sup> l'ordinateur, qui lui proposerait sur l'écran :

a) des ouvrages de référence tels que le dictionnaire et le thésaurus disponibles sur le progiciel Turbo Lightning (Borland International).

c) une banque de données rassemblant des textes de rapports techniques, à laquelle l'apprenant peut accéder selon des critères notionnels ("Je voudrais examiner une demi-douzaine d'introductions avant de rédiger la mienne"), ou des critères linguistiques "Le thésaurus m'a suggéré hence comme synonyme de therefore ; mais j'aimerais que le programme de concordance m'indique quelques contextes pour ces deux mots avant de décider lequel choisir").

b) des modèles de plans pour différents types de rapports techniques,

10. En constituant un corpus de textes destiné <sup>à</sup> être utilisé avec le programme nous avons essayé de respecter le principe de l'authenticité de l'objectif, en nous concentrant d'abord sur les disciplines pour lesquelles nous étions déjà en rapport étroit avec les départements concernés grâce <sup>à</sup> notre enseignement d'équipe, et où nous pouvions demander l'aide des professeurs de spécialité pour identifier les textes couvrant un ensemble représentatif de thèmes. Notre but immédiat a été de construire des corpora d'environ <sup>100</sup> 000 mots pour la Technologie des Transports et des Ponts et Chaussées, et pour la Biologie Végétale, couvrant pour ces deux domaines un éventail de genres :

Dans l'enseignement et l'apprentissage des langues, on peut distinguer six utilisations principales du logiciel de concordance : les deux premières pourraient être classées comme des applications à la préparation du cours, et les quatre autres comme des applications à la salle de classe proprement dite.

cours, manuels d'enseignement, articles de recherche, mémoires et thèses, manuels de mode d'emploi (Technologie des Transports et des Ponts et Chaussées), articles provenant de revues techniques et scientifiques.

Les fichiers varient considérablement en longueur, le plus long actuellement étant de 54k, et le plus court de 5k. Nous avons également commencé <sup>à</sup> travailler sur un corpus de textes dans le domaine de l'Administration des Entreprises, et nous projetons de constituer un corpus de sujets d'examens dans différentes disciplines pour nous permettre — ainsi qu'a nos étudiants — d'analy-<br>ser ce qui caractérise d'un point de vue linguistique les questions d'examen. ser ce qui caractérise d'un point de vue linguistique les questions d'examen.

# Applications du logiciel de concordance dans la salle de classe

L'application la plus voisine des origines académiques du programme permet <sup>à</sup> l'enseignant une recherche immédiate, <sup>à</sup> une petite échelle, qui déterminera ses décisions pédagogiques. Mon collègue Philip King, par exemple, utilise actuellement le programme pour examiner les traits linguistiques qui caractérisent les rapports rédigés par les étudiants étrangers, en particulier leur utilisation des groupes nominaux pour la comparer avec l'utilisation des groupes nominaux dans le corpus (King 1987), alors que personnellement je m'intéresse, entre autres choses, à l'utilisation des verbes qui servent <sup>à</sup> donner des directives, tels que discuss et outline, dans les questions d'examens, ainsi que les problèmes liés à la transitivité et la complémentation que posent un petit nombre de verbes du "tronc commun" (ex : *change, increase, consider, agree)*<br>en angleis scientifique, On retrouve dans estte englisation quelque chose qui rennelle en anglais scientifique. On retrouve dans cette application quelque chose qui rappelle l'enseignement d'équipe par l'importance de la pratique qu'elle requiert du professeur. L'enseignement d'équipe contraint le professeur de langue <sup>à</sup> "se mouiller" en acceptant le défi de nouveaux thèmes, de nouveaux textes, et la nécessité d'y réagir convenablement ; de même, les professeurs ont plus de chances de se servir utilement d'un outil tel que le logiciel de concordance dans la salle de classe s'ils s'en servent régulièrement pour leurs propres investigations.

En relation étroite avec cette première utilisation (dont elle découle peut-être) est l'exploitation des listes de concordance que peut faire l'enseignant pour préparer des matériaux pédagogiques. Cette deuxième utilisation peut être indirecte : elle peut suggérer, par exemple, les illustrations les plus pertinentes pour un point linguistique donné, ou permettre de vérifier que les éléments d'un exercice sont conformes à l'usage "normal". Avec la parution en 1987 du dictionnaire COBUILD, fondé sur un corpus de 20 millions de mots, qui évite l'écueil des exemples construits, et avec la préparation d'ouvrages de cours reposant sur les mêmes principes (Willis et Willis, <sup>à</sup> paraître), pour la première fois sont disponibles dans le commerce des matériaux pédagogiques fondés sur la concordance, et grâce <sup>à</sup> eux un certain nombre de mythes sur l'anglais à la fois engendrés et entretenus par l'enseignement linguistique peuvent enfin être balayés (Sinclair et Renouf, <sup>à</sup> paraître). Un programme comme MICRO-CONCORD permet aux professeurs de construire leurs propres matériaux en utilisant l'approche de COBUILD.

Dans les deux exemples mentionnés ci-dessus, les listes de contextes sont employées pour étudier un point syntaxique ou discursifassez bien délimité. Au cours de l'année écoulée nous avons également trouvé qu'elles peuvent être utilisées pour une investigation plus extensive et ouverte que, faute d'un terme plus approprié, j'appelle "l'apprentissage par trouvailles successives". Une illustration de cette approche est fournie par l'utilisation d'une liste de contextes volumineuse qu'on <sup>a</sup> établie en l'ordonnant avant le cours : la Fig. <sup>3</sup> correspond <sup>à</sup> la première page d'une liste de <sup>1</sup> 600 citations de to, ordonnées en fonction du premier mot à gauche. En travaillant simplement sur cette première page, l'enseignant explore avec les étudiants l'éventail de questions qu'on pourrait poser <sup>à</sup> propos de ces soixante citations, par exemple :

Une approche plus radicale consiste à incorporer des listes de concordance directement dans des matériaux pédagogiques, et à concevoir des activités qui amènent les apprenants à trouver par eux-mêmes ce qu'elles révèlent. Ainsi une liste des phrases contenant if constitue un excellent point de départ pour une unité de révision sur les propositions conditionnelles, et montre entre autres choses l'importance en anglais scientifique des propositions conditionnelles elliptiques que les manuels ignorent le plus souvent — ex : *seldom if ever, little if any*. Pour l'entraîne-<br>ment à la rédaction de travaux universitaires, il est possible, en sélectionnant avec soin ment à la rédaction de travaux universitaires, il est possible, en sélectionnant avec soin les éléments recherchés, de trouver de nombreux exemples correspondant à une opération discursive effectuée par l'auteur : ainsi une liste des phrases contenant *further* (Fig.<br>1) et nomains te be (Fig. 2) permet de retreuver un grand nombre d'examples de l'ené 1) et remains to be (Fig. 2) permet de retrouver un grand nombre d'exemples de l'opération par laquelle l'auteur indique le travail qui reste <sup>à</sup> faire, et de faire apparaître <sup>à</sup> la fois la parenté entre les réalisations mises en œuvre et des formules, et la manière dont ces formules peuvent être adaptées ou modifiées selon l'intention de l'auteur.

c) Parmi les citations de *ability to et able to*, lesquelles correspondent à une possibilité détenue par une personne, et lesquelles indiquent une possibilité inhérente <sup>à</sup> une chose ? Dans le cas où la réponse n'est pas claire d'après une liste de concordance KWIC, une concordance par phrases (Fig. 4) lève généralement l'incertitude.

a) Combien de ces soixante to sont des prépositions ?

b) Parmi les citations de *able to*, lesquelles pourrait-on reformuler en utilisant *abi*lity to et vice versa?

d) Dans quel type de texte scientifique écrit-on (ou dit-on) You're about to shove a plunger into my head et pourquoi ?

e) Qu'est-ce que X <sup>a</sup> des chances d'être dans les phrases suivantes : Y happens according to X. According to X, Y happens.

Et ainsi de suite. On donne alors <sup>à</sup> chaque paire d'étudiants une page différente de la liste de contextes avec pour mission de trouver en dix minutes le maximum de choses intéressantes à communiquer au reste de la classe. En restant dans les contextes <sup>à</sup> gauche commençant par A, cela peut donner lieu <sup>à</sup> des observations aussi diverses que le sens vraisemblable (d'après deux contextes) de akin to, et l'expression qui peut en être synonyme, *analogous to* : la tendance du verbe transitif *apply to* à être utilisé<br>dans un sons physique *(Pressure is there stablied to the rellame*) et celle du verbe intrensi dans un sens physique (*Pressure is then applied to the roller*...) et celle du verbe intransitif apply to <sup>à</sup> être utilisé dans un sens abstrait (...this general rule does not apply to all plants...); et la structure  $NP + as to +$  interrogative indirecte (ex : Consideration was given as to whether..., There is considerable concordance among researchers as to where...). De telles observations n'ont, bien entendu, rien en commun si ce n'est qu'elles se trouvent porter sur des expressions avec to. En termes de rentabilité, cet "apprentissage par trouvailles successives" peut apparaître insignifiant et ses résultats chaotiques ; sa valeur réside dans les mécanismes heuristiques qu'il développe et dans la façon dont il fait ressortir différentes manières d'investiguer un contexte — ne serait-ce que le contexte limité d'une concordance KWIC.

Le logiciel de concordance peut également être utilisé de manière interactive par l'enseignant et les étudiants pendant le cours comme centre d'intérêt des activités, ou comme "ressource dormante" qui peut aider l'enseignant à répondre à des questions lorsqu'elles se présentent.Comme illustration du premier emploi, nous avons exploité le programme pour examiner avec les étudiants comment des termes correspondant <sup>à</sup> certains concepts du tronc commun scientifique (ex : problem, experiment, result) sont utilisés dans des textes. Pour le mot experiment, notre attention a tout d'abord été attirée par les manières de référer <sup>à</sup> une expérience et <sup>à</sup> son (ou ses) auteur(s) (ex : ...a series of experiments carried out by Frederick L. Heffron, Craig Rubens at the University of California at San Francisco,) et de la décrire (ex : ...genetic experiments aimed at understanding how the Mu DNA interacts with other DNA in a bacterial cell.). En étu-<br>dient les verbes utilisés avec enteriment, nous exerce foit une constatation : clare aus diant les verbes utilisés avec *experiment*, nous avons fait une constatation : alors que<br>les menuels d'engleis exientifique demant cénéralement de l'esure sur l'harfour au sube les manuels d'anglais scientifique donnent généralement do / carry out / perform an experiment comme variantes libres, nos textes ne comportaient que des exemples avec do (4 citations) et *carry out* (8 citations). Ceci nous a conduits à la question "Qu'est-ce" qui, en dehors des expériences, peut être "carried out ?". La liste des contextes de carry out (Fig. 5) a indiqué tests, trials, work, studies, programs, investigations et processes (y compris des processus particuliers tels que *a final heating and mixing* et *nonhomologous*<br>meamhination). Nous avans écolement constaté que est a liste ne comporteit eugen evem recombination). Nous avons également constaté que cette liste ne comportait aucun exemple des expressions carry out a report / paper / thesis, etc. qu'on rencontre parfois sous la plume des étudiants étrangers par généralisation excessive.

L'utilité du logiciel de concordance comme ressource dormante est bien illustrée par la question posée sur la différence entre *therefore* et hence. Devant les réponses généralement insatisfaisantes fournies par les ouvrages de référence usuels (un dictionnaire récent donnant par exemple comme définition de therefore, "pour cette raisonlà", et de hence, "pour cette raison-ci"), nous avons décidé de nous tourner vers le logiciel de concordance et d'ajouter un troisième connecteur, consequently, dont la comparaison avec les deux premiers pouvait s'avérer utile. D'après les listes obtenues (Fig. 6) nous avons observé entre autres que :

a) Ces trois connecteurs se trouvent dans le corpus, mais therefore y est plus souvent représenté que les deux autres.

b) Ces dernières années, l'emploi des connecteurs dans les matériaux d'anglais de spécialité ົ<br>ລ a fait l'objet de nombreuses recherches, et therefore est généralement présenté comme intervenant en position initiale dans la phrase : (Phrase 1, Therefore(,) Phrase 2). Si cette position semble<br>correspondre à l'emploi typique de *consequently* (9/11 citations) et à un emploi important de *hence* correspondre à l'emploi typique de consequently (9/11 citations) et <sup>à</sup> un emploi important de hence (5/16 citations), elle semble relativement peu fréquente dans le cas de therefore (4/52 citations).

c) Une place caractéristique de therefore est devant un verbe ("It therefore appears...", "...has therefore depended...") ou derrière la copule be ("...are therefore likely..."). Ni hence ni conse-<br>quently ne se rencontrent dans ces positions dans le corpus. Une explication possible est que therequently ne se rencontrent dans ces positions dans le corpus. Une explication possible est que *there-*<br>fare s'intègre plus volontiers dans le flot de l'argumentation que ces deux autres connecteurs *fore* s'intègre plus volontiers dans le flot de l'argumentation que ces deux autres connecteurs —<br>mais c'est là une conséquence à laquelle on peut s'attendre plutôt qu'un fait digne d'attention. mais c'est là une conséquence <sup>à</sup> laquelle on peut s'attendre plutôt qu'un fait digne d'attention.

d) Ces trois connecteurs se rencontrent après *and*, les éléments coordonnés étant des propositions (cf les citations 1), 2), 4) et 6) de therefore therefore, 3) et 7) de hence, et 2) de consequently), des prédicats (cf citations 5), 7) et 8) de therefore, 2) de hence et 1) de consequently), et des groupes nominaux (cf citation 3) de *therefore*, et citations 4), 5), 6), 8), 9), 10) et 11) de *hence*). Dans le cas des citations 2) et 7) de *therefore*, la concordance KWIC se révélant insuffisante pour mettre clairement en évidence la nature des éléments coordonnés, on a eu recours à une concordance clairement en évidence la nature des éléments coordonnés, on a eu recours à une concordance<br>de phrases. Ces résultats suggèrent qu'une fonction typique de *hence* est d'introduire des apartés de phrases. Ces résultats suggèrent qu'une fonction typique de *hence* est d'introduire des apartés<br>elliptiques en marge de l'argumentation principale — on peut remarquer, per exemple, l'utilise. elliptiques en marge de l'argumentation principale — on peut remarquer, par exemple, l'utilisation de parenthèses dans les citations 3) et 5).

Etant donné les limites du corpus sur lequel sont fondés les résultats, la description proposée ci-dessus ne saurait en aucune manière constituer un travail de recherche linguistique, pas plus que ne le ferait une étude des collocations des connecteurs effectuée sans référence <sup>à</sup> une théorie de la cohésion du discours, ou toute analyse de la macrostructure de l'argumentation des textes — bien que celle-ci puisse naturelle-<br>ment bénéficier de l'éclairage que peut apporter l'option de concordance par paragrament bénéficier de l'éclairage que peut apporter l'option de concordance par paragraphes de MICRO-CONCORD. Néanmoins, cette description illustre assez bien le type de recherche "où l'on saisit la balle au bond", que rend possible le logiciel de concordance interactif. Tout d'abord, les résultats sont crédibles. Si j'avais eu <sup>à</sup> trouver en moi-même une réponse à la question initialement posée, je n'aurais vraisemblablement rien trouvé de tel à l'exception peut-être de a) — et même cela j'espère que je me serais gardé de l'affirmer en me fondant sur ma seule intuition. Ce qui est consolant, c'est que des professeurs d'anglais chevronnés <sup>à</sup> qui j'ai posé cette même question n'ont pu faire mieux et ont avancé des généralisations qui soit enfonçaient des portes ouvertes, soit étaient vagues au point d'être de peu de secours pour l'apprenant. Il est vrai qu'une caractéristique des recherches fondées sur un corpus est que les résultats sont, en fait, sans surprises : en tant que locuteur natif, on se dit "Oui, bien sûr, c'est ainsi que j'utilise hence personnellement". Pour l'enseignant, ce qui fait la force et l'attrait du logiciel de concordance, c'est qu'il révèle ce que, dans un sens, on sait déjà, mais sans pouvoir facilement en avoir une conscience claire : ne serait-ce pas là une valeur qu'il pourrait aussi avoir parfois pour l'apprenant ? Deuxièmement, les résultats sont utilisables. Quand un étudiant pose une question telle que "Quelle est la différence entre therefore et hence ?", il est aussi susceptible de s'intéresser à des considérations terre-à-terre comme la place des connecteurs et les différences de sens qui peuvent en découler, qu'à n'importe quoi d'autre. Troisièmement les résultats sont accessibles : aucune connaissance approfondie de linguistique théorique n'est requise — même si, de toute évidence, il est utile de savoir identifier des constituants tels que Groupe Nominal, Prédicat et Proposition. L'expérience semble montrer qu'une formation de base aux "stratégies d'observation" aide les étudiants <sup>à</sup> tirer le meilleur parti possible d'un

apprentissage fondé sur un corpus — en les entraînant, par exemple, <sup>à</sup> identifier et <sup>à</sup> classer les éléments (des surligneurs de couleurs différentes constituent une aide très efficace pour faire ressortir les contextes pertinents), ou en concevant des exercices qui les amènent <sup>à</sup> passer de l'observation du contexte immédiat <sup>à</sup> celle d'un contexte plus large et <sup>à</sup> deviner ce qui se trouve au-delà de l'horizon arbitrairement tronqué de la citation KWIC. La durée de la formation nécessaire dépend des étudiants et de leur expérience préalable : les miens non seulement saisissent l'idée générale avec une rapi-<br>dité remercueble, mais montrent qu'ile u sont nervenue en renérent dans le cornue des dité remarquable, mais montrent qu'ils y sont parvenus en repérant dans le corpus des régularités que je n'avais pas moi-même remarquées. Et quatrièmement, les résultats sont transférables, <sup>à</sup> la fois au sens restreint et au sens large du terme puisque le processus heuristique peut être répété avec toute une série d'autres connecteurs(however, nevertheless / nonetheless et on the other hand donnent des résultats intéressants), et que par ailleurs les résultats peuvent contribuer <sup>à</sup> sensibiliser les apprenants, de manière générale, <sup>à</sup> l'importance de la place des éléments en anglais. Le transfert des stratégies apprises avec le logiciel de concordance <sup>à</sup> la situation où l'apprenant travaille par lui-même sur un texte peut fort bien s'effectuer spontanément (il serait utile de faire des recherches sur ce point) et pourrait être facilité par toutes sortes d'activités complémentaires ne mettant pas en jeu l'ordinateur.

Une fois que les étudiants ont appris <sup>à</sup> se servir efficacement du logiciel de concordance, on peut mettre l'un de ces logiciels en accès libre, soit comme programme autonome, soit (nous l'avons suggéré plus haut) comme l'une des options proposées dans un traitement de texte. Il y <sup>a</sup> de nombreuses façons pour l'enseignant d'aider les étudiants <sup>à</sup> utiliser au mieux d'un logiciel en accès libre. Dans Johns(1986), par exemple, on montre qu'il peut être utilisé pour aider les étudiants <sup>à</sup> corriger des erreurs dans leur travaux écrits : il suffit pour cela que le professeur souligne l'élément con-<br>carpé en mettent dans la marge un "C" significat "Veue sur utilisé es mot dans un cerné en mettant dans la marge un "C" signifiant "Vous avez utilisé ce mot dans un contexte qui n'est pas celui dans lequel l'utiliserait un locuteur natif. Faites une liste des contextes de cet élément et, <sup>à</sup> partir de là, voyez comment reformuler ce passage". Dans la situation qui est la nôtre, l'accès libre signifie que les étudiants aient accès au logiciel sur les divers micro-ordinateurs de leurs départements respectifs, ce qui a en partie motivé notre choix pour un langage portable tel que Zbasic pour program-

mer Mark II.

Le logiciel de concordance peut constituer un outil si puissant entre les mains de l'apprenant qu'il importe pour l'enseignant comme pour l'apprenant d'être conscient de ses limites. Ce qui veut dire, pour une part, reconnaître qu'à certaines questions le corpus ne peut au mieux qu'apporter une réponse partielle : l'entraînement nécessaire pour utiliser le logiciel pourrait fort bien inclure une exploration des questions qui se prêtent <sup>à</sup> une concordance et de celles qui ne s'y prêtent pas. Même dans le cas où le logiciel fournit une réponse, on risque d'oublier les limites du corpus sur lequel elle est fondée et de glisser d'une "certaine tendance" <sup>à</sup> une "tendance certaine" et d'une "tendance certaine" <sup>à</sup> une "règle indubitable". L'absence d'une forme donnée dans une série de textes ne doit pas amener à conclure <sup>à</sup> l'impossibilité de cette forme, même si elle devrait inciter l'apprenant à s'en méfier. De même, l'existence d'une forme donnée est parfois sujette <sup>à</sup> caution. Nous avons, par exemple, trouvé dans le cadre de notre enseignement d'équipe que certains professeurs de spécialité sont très soucieux de ce qu'ils considèrent comme "l'usage correct". Il incombe <sup>à</sup> l'enseignant d'anglais de spécialité d'être sensible à de telles attitudes et d'avertir les étudiants des risques qu'il peut y avoir à considérer systématiquement comme absolue l'autorité des textes. Dans notre corpus, il y <sup>a</sup> 64 exemples du mot data, et pour <sup>21</sup> d'entre eux,

on a une marque numérique ; 14 ont une marque de pluriel et 7 une marque de singu-<br>lier Cette constateiren vient à l'ennui du consoil denné aux étudiente étrencere d'utili lier. Cette constatation vient <sup>à</sup> l'appui du conseil donné aux étudiants étrangers d'utiliser pour plus de sûreté le mot data comme un pluriel, même si son emploi au singulier est en voie d'être reconnu. D'un autre côté, sur les 28 citations de due to, <sup>11</sup> sont prédicatives (ex : ...this respiratory activity is due to associated micro-organisms...) et 17 sont non-prédicatives (ex : Due to constraints of time...). Au vu de ces résultats, on pourrait penser que la prévention séculaire contre l'utilisation non-prédicative de due to (cf. Fowler 1926, p. 123) est pour une large part ignorée par les utilisateurs; pourtant il convient encore de la porter <sup>à</sup> la connaissance des étudiants qui rédigent des travaux pour des directeurs de recherche susceptibles d'avoir une conception prescriptive et conservatrice de la correction.

# **H** Prospective

Il reste encore beaucoup <sup>à</sup> faire pour compléter et peaufiner la version Mark II de MICRO-CONCORD, et encore davantage pour explorer ses possibilités dans la salle de classe. Au-delà de Mark II, on peut entrevoir le profil d'un MARK III qui irait plus loin encore dans le détournement de techniques initialement conçues pour la recherche académique, au profit de l'apprenant en langues. Certaines de ses caractéristiques sont assez évidentes — par exemple les options de constitution de dictionnaire et de comptage de mots. Une direction particulièrement intéressante est indiquée par Yang Huizhong, dont la recherche montre qu'il est possible d'identifier, avec un degré de précision élevé, les termes techniques (incluant les locutions) caractéristiques d'une spécialité donnée en comparant les fréquences relatives dans un ensemble de spécialités (Yang 1986). Ce genre d'information pourrait naturellement être directement utile <sup>à</sup> l'apprenant ou <sup>à</sup> l'enseignant ; ce qui est le plus surprenant, c'est qu'il puisse également être utilisé par un autre logiciel. Jusqu'à présent les logiciels de manipulation et de reconstruction de texte, qui constituent les pierres de touche de l'EAO britannique, sont essentiellement non-intelligents et arbitraires dans leur fonctionnement : le logiciel de clozure, par exemple, se borne pratiquement <sup>à</sup> requérir de l'ordinateur la consultation d'un petit dictionnaire de mots grammaticaux (articles, prépositions, conjonctions, etc.) avant de prendre des décisions concernant l'effacement. L'auteur du présent article travaille actuellement <sup>à</sup> un logiciel de clozure rationnel qui donnera <sup>à</sup> l'utilisateur une bien plus grande variété d'options reposant sur un dictionnaire de taille moyenne assorti de rubriques et sur des règles d'analyse grammaticale : si un tel logiciel pouvait de surcroît accéder à des renseignements concernant l'appartenance d'un élément donné au domaine technique ou semi-technique, ceci pourrait constituer une option supplémentaire riche en potentiel. Une autre option de clozure qui pourrait être en relation avec les résultats d'un logiciel de concordance Mark III tiendrait compte de la prédictibilité d'un élément à partir de son contexte immédiat — cf la manière<br>dont le tri opéré en fonction des éléments de gauche ou de droite (ex. Fig. 3) regroupe dont le tri opéré en fonction des éléments de gauche ou de droite (ex. Fig.3) regroupe des collocations usuelles. De telles possibilités feraient converger des approches en apparence très différentes et contribueraient, je crois, <sup>à</sup> l'éclectisme raisonné qui seul peut permettre d'étendre les frontières de l'EAO.

Tim Johns

Université de Birmingham **Traduction : Francine Roussel** Université de Nancy II

# **ISSN 0023-8376**

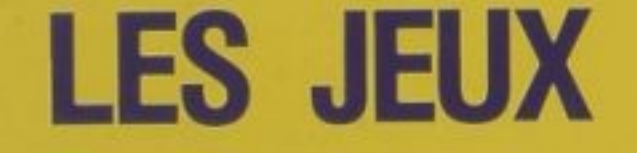

# LXXXVIII<sup>e</sup> ANNÉE - N°2 - 1994

LXXXVIlle ANNÉE

# **SLANGUES MODERI<br>SMODERNES LES LA** ^ **TLANG JERNES LES LANG** e **LANGUES MODERNES LE TLANGUES MODERNES LE<br>NESLES LANGUES MODER<br>| MODERNES LES LANGUE J** MODER

-

 $\overline{\phantom{a}}$ 

1994

association<br>des professeurs<br>de langues er<br>lic publ- ~-

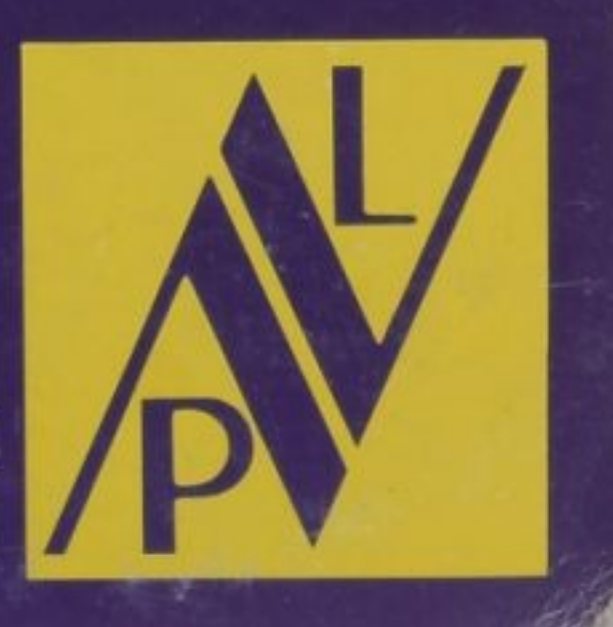

# LES LANGUES MODERNES - N°3 1994 Secrétariat APLV - 19, rue de la Glacière -75013 Paris Tél. (16-1) 47.07.94.82

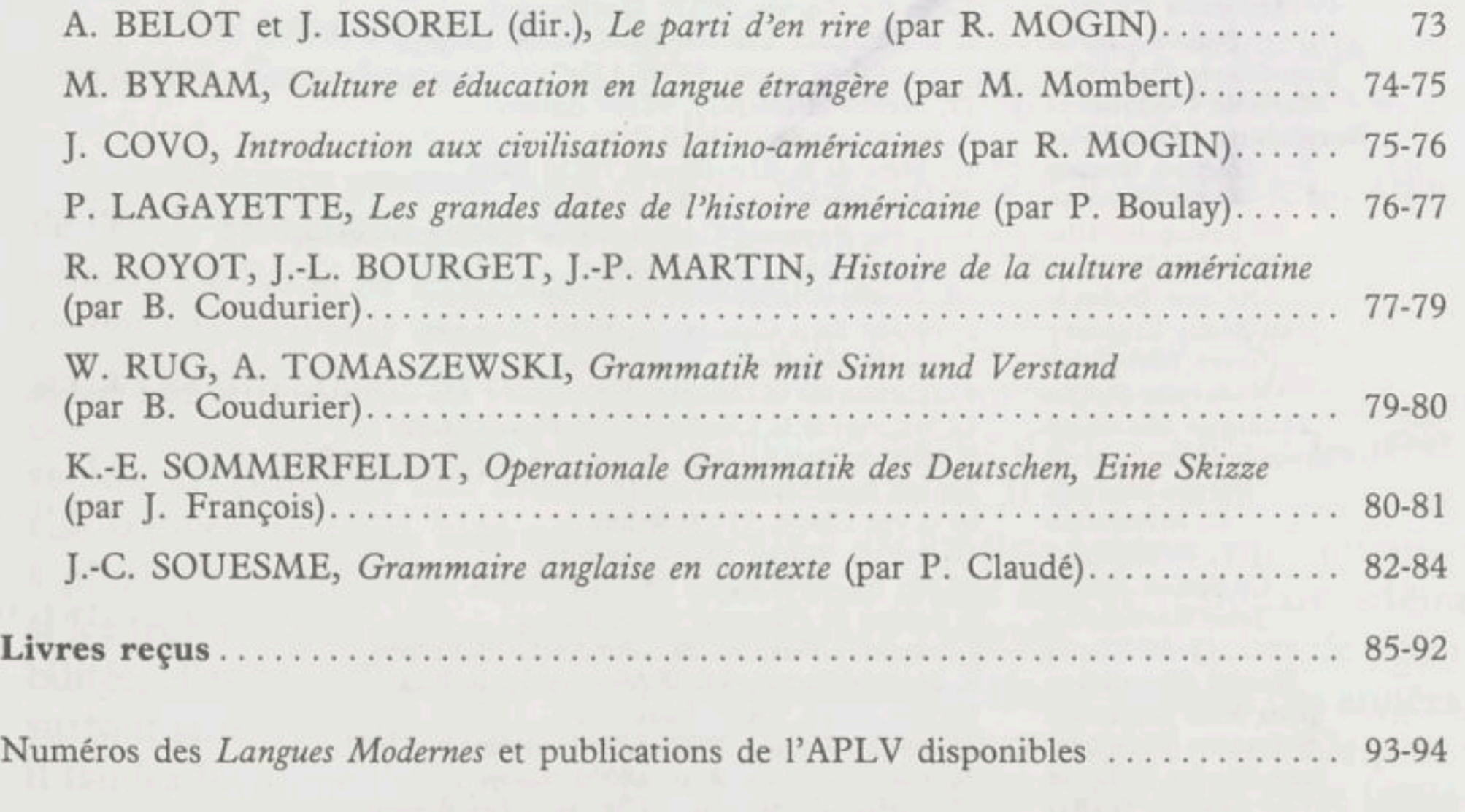

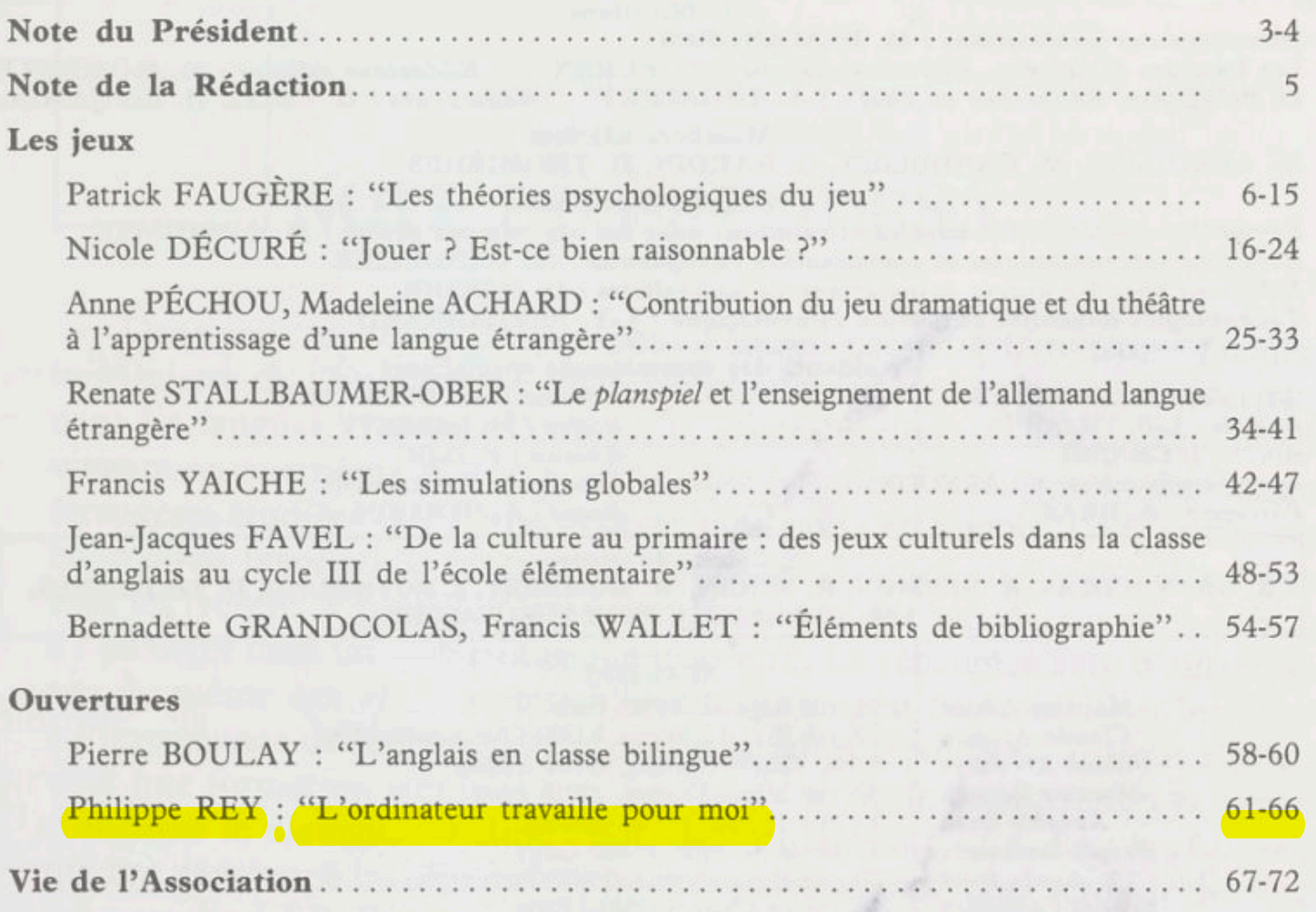

Notes de lecture

### L'ORDINATEUR TRAVAILLE POUR MOI

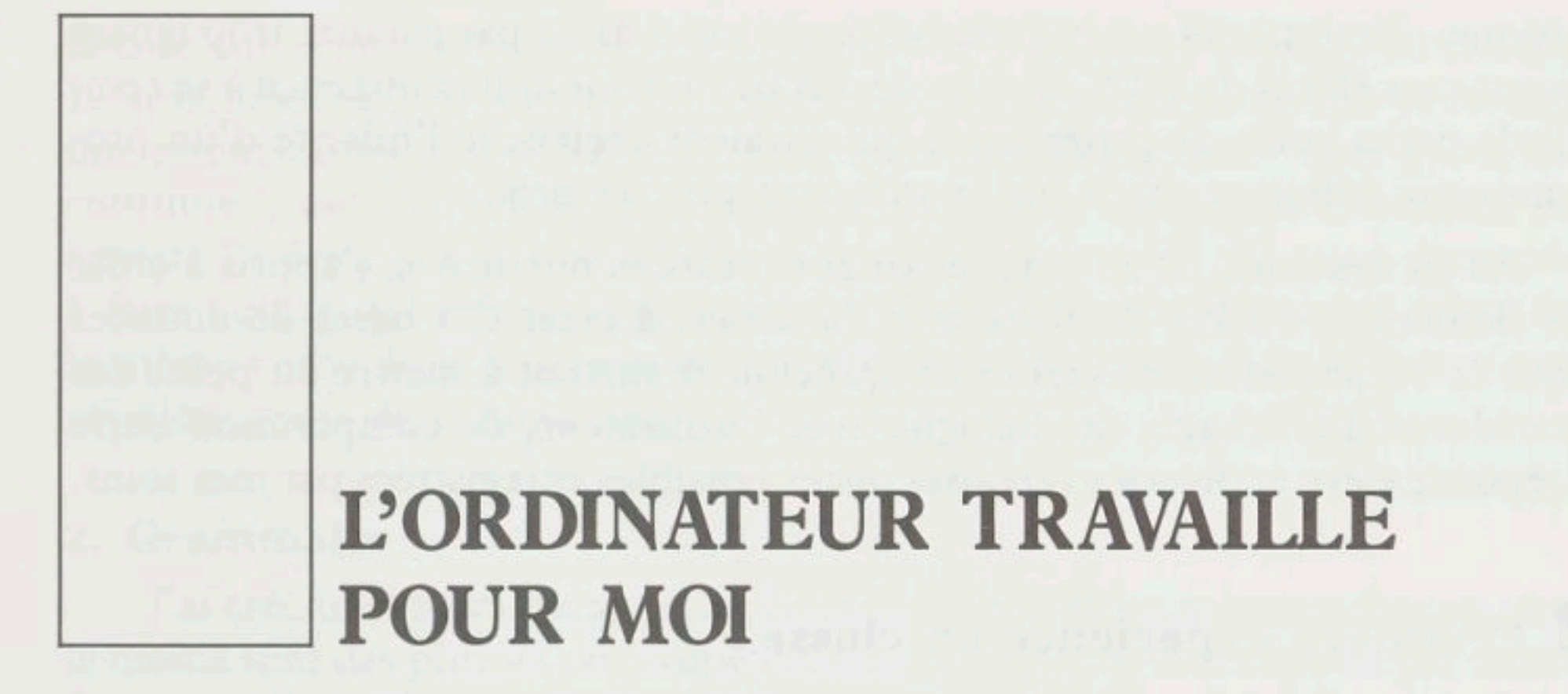

Quelques kilos de copies, un stylo rouge. A huit heures du matin, voilà une belle journée de corrections qui s'annonce. Au bout de quelques heures, je commencerai <sup>à</sup> compter le nombre de copies restant <sup>à</sup> corriger. Si je me décourage avant la fin, mes élèves de terminale <sup>B</sup> attendront encore quelques jours avant de connaître le résultat de leur test, et quand je rendrai le devoir, j'aurai l'impression de redire une ènième fois ce que j'ai déjà consigné <sup>à</sup> de multiples reprises sur les copies. Nous avons tous connu cela et nous avons l'impression que la même routine se reproduira jusqu'à la retraite.

# Mes débuts de programmeur

L'achat de mon premier ordinateur <sup>a</sup> suivi de peu mes débuts comme professeur d'anglais en BTS d'informatique. Ceux qui enseignent en BTS connaissent (ont connu) le désarroi du linguiste confronté <sup>à</sup> une langue de spécialité devant laquelle on se sent aussi peu <sup>à</sup> l'aise que ses élèves. Bon petit soldat de l'Éducation Nationale, on prend le taureau par les cornes, on se jette <sup>à</sup> l'eau, on redevient étudiant. D'où, dans mon cas, l'achat de l'ordinateur. Mon 286 était livré avec Windows (peu utile vu la faible capacité du processeur) et GWBASIC, un langage de programmation dont les professeurs d'informatique, tout acquis <sup>à</sup> C+ + et <sup>à</sup> Turbo PASCAL, dénonçaient l'archaïsme (je suis depuis passé à QUICK BASIC, plus moderne et convivial). J'avais, quelques années auparavant, en collège, aidé des collègues mathématiciens <sup>à</sup> animer un club d'informatique. Nous avions cinq ou six Amstrad CPC 128 sur lesquels les élèves volontaires apprenaient <sup>à</sup> faire afficher une table de multiplication: le B-A BA... J'avais appris moi aussi. Dès que j'ai eu mon propre ordinateur, j'ai bien sûr essayé de reproduire ce que je savais faire <sup>à</sup> l'époque. Au prix de quelques tâtonnements, j'y parvins (il est plus facile de traiter des nombres que du texte).

Grisé par ce succès, j'entrepris de comparer des mots, des bouts de phrases. Je n'osais ambitionner la mise au point d'un système de correction auto-

matique, c'était plutôt un jeu, motivé par le souci de ne pas paraître trop ignare devant mes élèves de BTS. Le disque dur de mon Goupil commença <sup>à</sup> se remplir de petits bouts de programme qui auraient déclenché l'hilarité d'un programmeur débutant, mais qui marchaient peu ou prou.

Au fil des mois, et au prix de longues séances nocturnes, j'appris <sup>à</sup> créer des fichiers, à stocker du texte et <sup>à</sup> l'afficher, à créer des bases de données (pour le vocabulaire, les verbes irréguliers), et surtout <sup>à</sup> mettre au point des procédures d'affichage, de dialogue avec l'utilisateur, de comparaison entre la réponse élève et diverses réponses justes possibles enregistrées par mes soins.

# **Il Première expérience en classe**

Au bout d'un an environ, je me trouvai <sup>à</sup> la tête d'un corpus de programmes et de données d'exercices que je décidai, en fin d'année scolaire, de tester auprès des quelques élèves irréductibles qui fréquentaient encore les cours. Rendez-vous fut pris, j'installai mes quatre ou cinq cobayes de Première <sup>S</sup> devant les machines. Je mis mes disquettes dans les lecteurs, appuyai sur le bouton.

Il <sup>y</sup> eut des "oh!" et des "ah!" lorsque le nom du lycée s'inscrivit dans un ballon qui s'envola et disparut de l'écran, suivi par l'affichage d'un menu : "Taper < A> pour afficher la table des exercices disponibles", etc. On pouvait  $P$  ratiquer ses verbes irréguliers,  $P$  aire un exercice de grammaire,  $<$ B  $>$ ûcher son vocabulaire,  $<$ S  $>$ 'entraîner à la compréhension de texte, après avoir choisi son exercice par appel de la fonction  $\langle A \rangle$ . En cinq minutes, mes potaches s'étaient orientés et s'étaient lancés dans diverses activités. Cinq minutes de plus, et chaque groupe était familiarisé avec le fonctionnement de l'exercice choisi (j'avais pris soin d'afficher des instructions pour réduire <sup>à</sup> l'aide du professeur au "conseil technique" concernant l'exercice lui-même ou le vocabulaire du texte étudié en compréhension). Avant la fin de l'heure, j'avais compris que tous mes élèves (et plus particulièrement ceux qui se sentaient en difficulté) ne demandaient qu'à poursuivre l'expérience à doses régulières. J'eus très vite aussi des demandes d'élèves souhaitant se procurer le logiciel, auxquelles je répondisla mort dans l'âme que le logiciel Rey n'était ni en vente ni en distribution libre. Je reviendrai plus tard sur les motivations de ma mesquinerie sur ce point.

# Les différentes fonctions du logiciel

# 1. Verbes irréguliers

Un favori des élèves (surtout des plus faibles). L'élève sélectionnele niveau de difficulté auquel il souhaite travailler(il y <sup>a</sup> <sup>5</sup> niveaux, de "2°" à "Agrégation"), et, selon le niveau demandé, la machine puise au hasard dans une, deux ou trois sections de liste (classées de "simple" <sup>à</sup> "très difficile"), et affiche dans

### L'ORDINATEUR TRAVAILLE POUR MOI

la case correspondante l'une des quatre formes du verbe (choisie au hasard). L'élève tape les trois formes manquantes (il peut revenir en arrière et rectifier une erreur). Lorsqu'il valide la dernière forme, il obtient soit "Very good, let's continue", soit l'affichage de la réponse juste pour les formes contenant une erreur. Le score est affiché à mesure et en fin de travail. On peut demander <sup>à</sup> faire autant de verbes qu'on le désire. La machine ne pose pas deux fois le même verbe dans la même séance. On peut afficher la liste <sup>à</sup> l'écran pour révision avant de commencer.

### 2. Grammaire

J'ai créé une quarantaine d'exercices d'environ vingt minutes chacun, dont la moitié sont des phrases de compétence linguistique de Bac classées par thème. Le reste est soit de mon cru, soit tiré des annales du Bac. L'élève peut choisir entre deux modes de travail

- Le mode "phrase par phrase" : la machine affiche l'instruction et la phrase de départ. L'élève tape la réponse qui est comparée avec diverses réponses possibles. S'il y <sup>a</sup> erreur, la machine affiche les différences avec la réponse juste la plus ressemblante à la réponse de l'élève. Les lettres erronées sont affichées en rouge souligné, et là où un blanc était nécessaire, le caractère apparaît en vert. Ceci permet <sup>à</sup> l'élève de "rectifier le tir" au second essai en faisant appel <sup>à</sup> son sens de la déduction. C'est le mode entraînement, le préféré des élèves faibles. On peut demander (en perdant son point !) à voir la réponse juste, et <sup>à</sup> terminer l'exercice sans le finir. Dans tous les cas, la machine fait une règle de trois et affiche le score <sup>à</sup> la fin.

Correction automatique de réponses à un devoir donné sur feuille : après avoir travaillé sur un devoir classique présenté sur feuille, les élèves peuvent utiliser l'ordinateur pour entrer leurs réponses (n° de réponse juste dans un QCM, n° de ligne justifiant un choix, etc.) qui sont enregistrées et ensuite

- Le mode "pleine page" : les mêmes exercices peuvent être faits par pages de dix phrases. La consigne s'affiche, ainsi que les questions une ligne sur deux. L'élève peut se déplacer dans les interlignes où il inscrit ses réponses, les rectifier. Lorsqu'il valide sa page, la machine affiche "OK" devant chaque réponse juste, "NO" devant chaque réponse fausse qu'elle assortit du corrigé en rouge. Interruption et notation : comme ci-dessus. La correction est moins fine, mais toutes les phrases de même type sont faites en même temps : c'est un mode pour les révisions ainsi que (eh oui !) pour les tests.

Remarque : au lieu d'entrer un exercice de grammaire, on peut entrer les questions/réponses<sup>à</sup> un exercice de compréhension orale, et, <sup>à</sup> l'aide d'un simple magnétophone, transformer la salle informatique en salle d'entraînement <sup>à</sup> la compréhension d'un document audio, avec correction automatique "en continu".

# 3. Correction automatique

corrigées par comparaison avec les réponses justes préalablement entrées par le professeur.

## 4. Compréhension de texte

Il s'agit de sujets de Bac (j'en ai une vingtaine actuellement, de LV <sup>1</sup> et LV 2), mais on peut entrer tout texte de son choix. L'élève peut revoir <sup>à</sup> tout moment toutes les pages du texte. Les questions de compréhension s'affichent en bas de page ou en surimpression sur le texte (cas de QCM sur plusieurs lignes) qu'on peut faire apparaître ou disparaître <sup>à</sup> volonté. Interruption, demande de réponse juste et notation : comme pour la grammaire.

Variante : l'élève peut demander un test de closure sur le texte. A la demande, la machine efface au hasard de un mot sur <sup>2</sup> <sup>à</sup> un mot sur 20, le met en mémoire, le remplace dans le texte par un numéro d'ordre et autant d'étoiles (\*) que de lettres, et attend en réponse le mot effacé n° 1, 2, 3, etc. Affichage des pages, score et interruption: comme ci-dessus. Ce type de travail permet de fixer le vocabulaire et la cohérence grammaticale d'un texte vu en compréhension.

## 4. Le vocabulaire

Last but not least : le vocabulaire. On peut rentrer (selon deux modes : : mot français/mot anglais ou définition en anglais/mot anglais) le vocabulaire d'un texte vu ou le vocabulaire donné en classe. J'ai un portable pour le noter à mesure : les élèves adorent jouer les "secrétaires", ils me tiennent ainsi mon vocabulaire en temps réel et j'ai les mains libres pendant les cours. Les mots même non prévus que je note au tableau ne sont plus perdus. On peut aussi créer des listes composites combinant plusieurs listes (ce qui évite de retaper le vocabulaire de textes vus chaque année avec un niveau). L'élève choisit la liste (vocabulaire d'un texte ou vocabulaire vu par la classe) et la machine lui pose selon l'un des deux modes autant de mots qu'il le souhaite et affiche le score. On peut choisir de ne travailler que des mots commençant par la même initiale, ou qu'une section de liste (milieu, début, fin l'élève choisit l'amplitude de la sélection). Même les élèves qui haïssent le travail de vocabulaire "classique" apprécient ce mode de révision qui est personnalisé pour chaque classe. Comme pour les verbes irréguliers, la liste de vocabulaire peut être affichée en début de séance pour révision, on peut la faire mettre en ordre alphabétique anglais ou français.

Le logiciel permet la création de 100 exercices dans chacun des types cidessus et en gère automatiquement le classement (l'élève n'a qu'à taper le numéro de l'exercice dans la table des matières pour le lancer). Exception : le nombre de listes de vocabulaire est, lui, illimité.

Les exercices existants peuvent être modifiés ou remplacés <sup>à</sup> discrétion en "mode pleine page" par un traitement de texte intégré dans le module professeur. Les nouveaux exercices sont créés de la même façon.

### L'ORDINATEUR TRAVAILLE POUR MOI

# **H** La gestion de la notation

Question : Les notes obtenues par les élèves en fin d'exercice sont-elles perdues ? Pas en mode "test" (le logiciel peut fonctionner en mode "entraînement" ou en mode "test" <sup>à</sup> la demande). Chaque élève est connu de la machine sous son nom et sous un numéro d'ordre alphabétique (il suffit d'entrer le nom de la classe et les noms des élèves en début d'année, on peut rajouter un nom en cours d'année). Au début d'un exercice, il s'identifie par son numéro dans la classe. Dès lors, son nom est affiché en permanence <sup>à</sup> l'écran pendant le travail. A la fin de l'exercice, la note obtenue, la référence de l'exercice et la date du jour s'inscrivent dans le "fichier de notes" de l'élève.

A partir de là, les notes informatisées obtenues peuvent être prises en compte dans la moyenne, qui se calcule automatiquement. Il suffit de donner les dates de début et de fin pour obtenir la moyenne sur une période donnée. On peut aussi introduire des notes "manuelles" (devoirs sur feuille, notes d'oral...) et affecter des coefficients aux différents types d'exercices. L'appel de la moyenne de l'élève entraîne l'affichage (et en option l'impression) en chiffres et graphiques de son profil en oral, devoirs, grammaire, vocabulaire, etc., et, en fm de classe, il établit le profil de la classe et les moyennes générales.

Suis-je pour autant devenu un "roi fainéant", un "rentier de l'évaluation"? Certainement pas. D'abord il faut savoir que la création de 20 minutes d'exercice demande de <sup>1</sup> heure <sup>à</sup> <sup>1</sup> heure 30 de travail pour la grammaire, environ <sup>3</sup> heures pour une compréhension de texte. C'est assez conséquent, mais assez vite rentabilisé quand on considère qu'une fois l'exercice au point, tout le fastidieux travail de correction-notation sera désormais accompli instantanément par la machine, quel que soit le nombre d'élèves entraîné ou testé, et ceci sans erreurs. Ensuite, il faut compter que si, d'un côté, je passe moins de temps <sup>à</sup> corriger, j'en passe autant <sup>à</sup> perfectionner mon programme (les élèves ne sont jamais à court d'idées pour suggérer des améliorations, réalisables ou utopiques)! Enfin je n'ai pas pour autant cessé de donner des devoirs écrits : par respect des conventions, mais aussi parce que l'élève ne réagit pas tout <sup>à</sup> fait de la même façon devant le papier (Scripa manent !) que devant cet écran si vite effacé, oublié (on peut cependant imprimer leurs réponses : voir plus haut), et également parce que le jour du Bac, c'est sur le papier qu'ils inscriront leurs réponses. Autre raison: l'ordinateur ne corrige pas encore la rédaction...

Par mesure de sécurité, pendant les tests, les réponses des élèves <sup>à</sup> chaque exercice sont enregistrées sur le disque et peuvent être imprimées (pour couper court aux contestations !). On peut aussi afficher les résultats de la classe <sup>à</sup> un exercice donné et toutes les notes d'une classe en tableau : finie la corvée des moyennes !

Ai-je investi des centaines d'heures de travail pour rien? Non, disent les élèves qui <sup>à</sup> part quelques (très) rares ordinophobes (il y en <sup>a</sup> bien moins chez les élèves que chez les professeurs) plébiscitent l'entraînement informatisé. Lors de l'entraînement, le travail <sup>à</sup> deux ou trois sur une machine permet un échange

de vues entre élèves très enrichissant, auquel je participe souvent. A ce propos, ne croyez pas qu'une séance de travail sur ordinateur avec une classe est pour moi une heure de repos. Cela peut être épuisant car les élèves ont souvent besoin de l'aide de leur professeur qui se trouve là (rêve de pédagogue !) en position d"'appui" : l'élève est demandeur, la relation avec le professeur devient plus personnalisée, plus chaleureuse que souvent en cours normal, le contact se lie même avec les timides. Il n'est pas rare de voir des acharnés refaire le même exercice lors de séances successives pour améliorer leur score.

# Conclusion

Limites du système : l'ordinateur ne fait pas le cours <sup>à</sup> votre place, et si nous voulons rester humains, n'essayons pas de lui confier cette tâche. Mais c'est un infaillible et inlassable répétiteur-correcteur dont vous pouvez compléter <sup>à</sup> votre gré le travail. Il me serait facile d'adjoindre aux exercices des "fiches d'aide en ligne" qui limiteraient le recours au professeur, mais je ne suis pas sûr que la qualité de l'enseignement en serait améliorée.

Avantages du système : une indéniable motivation des élèves, une meilleure concentration sur leur tâche (la "correction instantanée" guide et motive), une simplification du travail du professeur (correction des tests, gestion des moyennes).

Un dernier mot : la diffusion du logiciel. Elle serait facile (tout tient sur une disquette de 1,44 Mo), mais je pense que le seul mode de diffusion souhaitable serait une diffusion gratuite ou peu onéreuse <sup>à</sup> l'intérieur de l'Éducation Nationale. Il semble malheureusement que la "récupération" de ce type de travail (représentant environ <sup>2</sup> 000 heures d'efforts) par l'Institution ne soit pas vraiment prévue.

Philippe REY Lycée Paul Sabatier de Carcassonne

Né en 1950, ancien élève de l'ENS de Saint-Cloud, actuellement professeur agrégé d'anglais au lycée Paul Sabatier à Carcassonne où il participe <sup>à</sup> l'expérience d'Informatique Pédagogique, Philippe Rey enseigne en second cycle, BTS Informatique et <sup>à</sup> l'IUT de Carcassonne (statistique), mais il <sup>a</sup> aussi une longue expérience de l'enseignement en premier cycle. Il est également membre de l'équipe académique de formateurs.